# ZENworks Application Management Error Codes Unveiled

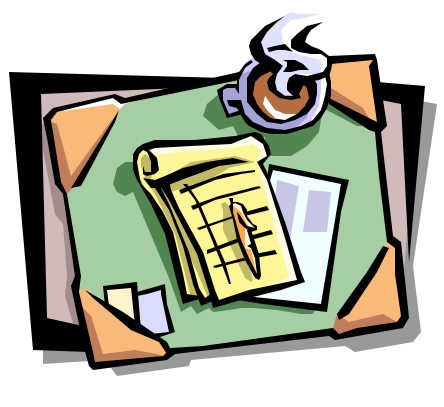

*Written by Matt Brooks*

When using NAL, various and sundry error codes may be reported. At times this may seem very confusing but if you have the power of this document, you too can decipher these codes into meaningful information.

There are two kind of error codes, operation and failure codes. An

operation code is a code that identifies the operation being attempted when an error occurred. A failure code is an error code encountered when attempting some operation. For example, an error may consist of the operation code 0xD003, and failure code 67, which would mean, we were trying to connect to a server when we got error code 67, bad network name (server not found).

#### **Common Failure Codes**

Failure codes are the second number in the error code pair. Failure codes come from many sources. The two most common sources is NetWare and Window. Listed below is the most common NetWare and Windows error codes encountered when using NAL.

# **NetWare / NDS Errors**

# **-128 Lock failed**

Unable to access a stream in NDS. Someone else has the stream opened in a non-shareable mode. For example: if the stream is open for reading, the stream may not be opened in a write mode, others may open it for reading. If the stream is open for writing, no one else may open it at all.

# **-601 No such entry**

The object no longer exists or the user no longer has access to the object.

#### **-602 No such value**

The attribute requested does not exist

#### **-603 No such attribute**

The attribute requested does not exist on the class of that object.

# **-604 No such class**

The class requested does not exist.

#### **-610 Illegal DS name**

The DS name specified contains illegal characters.

#### **-649 Insufficient buffer**

The buffer passed to DS was too small for the request being made.

# **Windows Errors**

# **2 File not found**

File is not found or the DLLs needed for the EXE to run are missing or not found.

# **3 Path not found**

The path referenced does not exist or is not visible to the user.

#### **5 Access denied**

The item referenced is either in use or the user does not have rights to access is.

#### **8 Not enough memory**

There is not enough memory available to process the command

#### **53 Bad net path**

The network path specified does not exist.

#### **67 Bad net name**

The network name cannot be found

#### **82 Cannot create directory or file**

The file or directory specified could not be created.

# **112 Disk full**

The disk is full.

#### **267 Error directory**

The path referenced does not exist or is not visible to the user.

#### **1203 No net or bad path**

No network provider accepted the given network path.

#### Operation Codes

Operation codes are NAL specific codes used to identify the operation being attempted when an error occurred. When using the Application Launcher or Application Explorer, most if not all operation codes are 'decoded' by the software and an appropriate message is displayed.

# **0xD000 (53248)**

Unable to get attributes for application object [object Name] (id=number) Possible Causes: Object does not exist in DS User does not have rights to read object attributes

#### **0xD001 (53249)**

Could not get needed resources for application [application name] to be launched (id=number). Problem: Invalid drive path [specified drive path] Possible Causes: Specified path is incorrect format or not found

#### **0xD002 (53250)**

Could not get needed resources for application [application name] to be launched (id=number). Problem: Invalid queue path [specified queue path] Possible Causes: Queue does not exist in specified location Specified Queue name is incorrect

#### **0xD003 (53251)**

Could not get needed resources for application [application name] to be launched (id=number). Problem: Unable to connect to server [server name] Possible Causes: Server is not available Incorrect server name

# **0xD004 (53252)\***

Could not get needed resources for application [application name] to be launched (id=number). Problem: Drive requested is already in use. Unable to map drive [drive letter] Possible Causes: Drive is already mapped to a location different form the requested

# **0xD004 (53252)\***

location

Could not get needed resources for application [application name] to be launched (id=number). Problem: Unable to map drive [drive letter] Possible Causes: Target server is not available Inadequate rights to t arget server Directory does not exist Volume does not exist

#### **0xD005 (53253)\***

Could not get needed resources for application [application name] to be launched (id=number). Problem: Port requested is already in use. Possible Causes: Port is already in use to a different Queue than the one requested

# **0xD005 (53253)\***

Could not get needed resources for application [application name] to be launched (id=number). Problem: Unable to capture port [whole capture string] Possible Causes: No rights to Queue Queue does not exist

#### **0xD006 (53254)**

Could not get needed resources for application [application name] to be launched (id=number). Problem: Invalid capture parameter [whole capture string] Possible Causes: Unknown capture parameter

#### **0xD007 (53255)**

Could not get needed resources for application [application name] to be launched (id=number). Problem: Setting capture settings [whole capture string]] Possible Causes: Unable to set desired capture flags

#### **0xD008 (53256)**

Could not get needed resources for application [application name] to be launched (id=number). Problem: Script execution failed (error #) Possible Causes: General error when tryin g to run script

# **0xD009 (53257)\***

Could not launch [application name] (using specified path) (id=number) Problem: File was not found or DLLs required to run are missing. Possible Causes: .EXE file not found DLLs required for the .EXE not found

# **0xD009 (53257)\***

Could not launch [application name] (using specified path) (id=number) Problem: Path specified is invalid. Possible Causes: Path specified to .EXE or working directory not found

# **0xD009 (53257)\***

Could not launch [application name] (using specified path) (id=number) Problem: Not enough memory to run application. Possible Causes: Low on memory

#### **0xD009 (53257)\***

Could not launch [application name] (using specified path) (id=number) Problem: One of the library files needed to run this application is damaged. Possible Causes: DLL required by the application is corrupt

# **0xD009 (53257)\***

Could not launch [application name] (using specified path) (id=number) Problem: The specified program requires Microsoft Windows 32-bit extensions. Possible Causes: Trying to run a Win32 application on Windows 3.1

# **0xD00A (53258)**

Could not get needed resources for application [application name] to be launched (id=number). Problem: Script processing library (library name) could not be found. Possible Causes: Could not find the following libraries on : Windows 3.1x ? LOGIN31.DLL, LGNW3116.DLL Windows 95 ? LOGINW95.DLL, LGNW9532.DLL Windows NT ? LOGINWNT.DLL, LGNWNT32.DLL

# **0xD010 (53264)**

Application was not launched due to a terminate command in the pre-launch script. Possible Causes: Term "#" where # was a non-zero number that was executed in the pre-launch script

# **0xD011 (53265)**

Could not get needed resources for application [application name] to be launched (id=number). Problem: Search drives are not available for mapping [specified drive] Possible Causes: On Windows 3.1 must be running in enhanced mode and have NetWare driver v3.0 or greater

# **0xD012 (53266)**

Could not get needed resources for application [application name] to be launched (id=number). Problem: Scripts cannot be run without a newer [file name] file. Contact your system administrator for newer script processing files. Possible Causes: Could not find the following libraries on : Windows 3.1x ? LOGIN31.DLL, LGNW3116.DLL Windows 3.1x LOGIN31.DLL must be v.14 or greater Windows 95 ? LOGINW95.DLL, LGNW9532.DLL Windows NT ? LOGINWNT.DLL, LGNWNT32.DLL

#### **0xD013 (53267)**

Could not configure workstation for application [application name] (id=number). Problem: Invalid registry settings. (D013) Possible Causes: Registry settings stored in application object is corrupt

#### **0xD014 (53268)**

Could not configure workstation for application [application name] (id=number). Problem: Invalid INI settings. (D014) Possible Causes: .INI settings stored in application object is corrupt

# **0xD015 (53269)**

Could not configure workstation for application [application name] (id=number). Problem: Unable to create rollback files. (D015) Possible Causes: Not enough disk space on local drive where TEMP directory is located

#### **0xD016 (53270)**

Could not configure workstation for application [application name] (id=number). Problem: Unable to process registry setting [specified setting]. (D016) Possible Causes: Invalid Key name Unable to Create/Modify/Delete registry setting

# **0xD017 (53271)**

Could not configure workstation for application [application name] (id=number). Problem: Unable to process INI setting [specified setting]. (D017) Possible Causes: Unable to Create/Modify/Delete INI setting

#### **0xD018 (53272)**

Could not configure workstation for application [application name] (id=number). Problem: Unable to copy file [file name]. (D018) Possible Causes: Source file does not exist. No rights to copy file No rights to source files

# **0xD019 (53273)**

Could not configure workstation for application [application name] (id=number). Problem: Unable to delete file [file name]. (D019) Possible Causes: No rights to delete file

# **0xD01A (53274)**

Could not configure workstation for application [application name] (id=number). Problem: Unable to process text file setting [specified setting]. (D01A) Possible Causes: Unable to create file

#### **0xD01C (53276)**

Could not configure workstation for application [application name] (id=number). Problem: Unable to process Group/Shortcut setting [specified setting]. (D01C)

Possible Causes:

Unable to read group/link settings from application object Unable to create groups ? invalid characters in name Invalid name or path for Icon or shortcut

#### **0xD01D (53277)**

<Never displayed> Distribution was declined by the user**.**

#### **0xD01E (53278)**

Could not configure workstation for application [application name] (id=number). Problem: Unable to access needed network resource [DS attribute name] Possible causes: Unable to access DS attribute.

# **0xD01F (53279)**

Could not configure workstation for application [application name] (id=number). Problem: Invalid distribution settings in [DS attribute name]. Possible causes: Stream in DS is corrupt.

#### **0xD020 (53280)**

Could not configure workstation for application [application name] (id=number). Problem: Novell Licensing Services are not available for [DS name of license product container]. Possible causes: NLS services could not be accessed due to the NLS server not being available. You must be attached to at least one server with NLS loaded on it.

# **0xD021 (53281)**

Could not configure workstation for application [application name] (id=number). Problem: There are no licenses available for [DS name of license product container] Possible causes: The number of licenses available for this product has been exceeded.

#### **0xD022 (53282)**

Could not configure workstation for application [application name] (id=number). Problem: Novell Licensing Services are not installed on this workstation for [DS name of license product container] Possible causes: The NLS DLLs needed to make NLS API calls are not available or properly installed on this workstation.

#### **0xD023 (53283)**

Could not launch [application name] (id=number) Problem: Application Launcher NT Service was not found to run the application as system user. Possible causes:

Application Launcher NT Service (NALNTSRV.EXE) is either not loaded or an old version is loaded that does not support launching an application as the system user.

# **0xD024 (53284)**

Could not launch [application name] (id=number) Problem: Application Launcher NT Service was not functioning to run the application as system user. Possible causes:

Application Launcher NT Service (NALNTSRV.EXE) is either not loaded or an old version is loaded that does not support launching an application as the system user.

#### **0xD025 (53285)**

Unable to communicate with workstation process for [application name] (id=number)

Possible causes:

Application Launcher Workstation process (ZENAPPWS.DLL) was unloaded from memory. Restart the "NAL

Workstation Association Agent" from the "Novell Desktop Management" icon in the system tray.